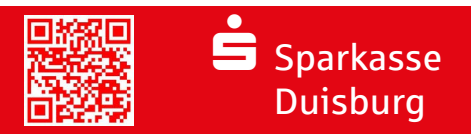

## بيانات الوصول المنسية - التفعيل عبر صفحة Sparkasse الرئيسية sparkasse-duisburg.de/online-banking-entsperren

لقد نسيت رقم التعريف الشخصي للخدمات المصرفية عبر الإنترنت، لكن صلح المصرفي المعرفية عبر الإنترنت وتعرف الم تعجل التعرل الخاص بك او معرف الشرعية الخاص بك المصرفية المصرفية الخاص بك المستسر المستسجيل الذخول الخاص بك، التخصي فيمكنك طلب رقم تعريف شخصي جديد على sparkasse-duisburg.de/online-banking-entsperren. (ملاحظة: توضح الرسوم التوضيحية التالية نظام تشغيل IOS. قد تختلف الرسوم التوضيحية لنظام Android قليلاً).

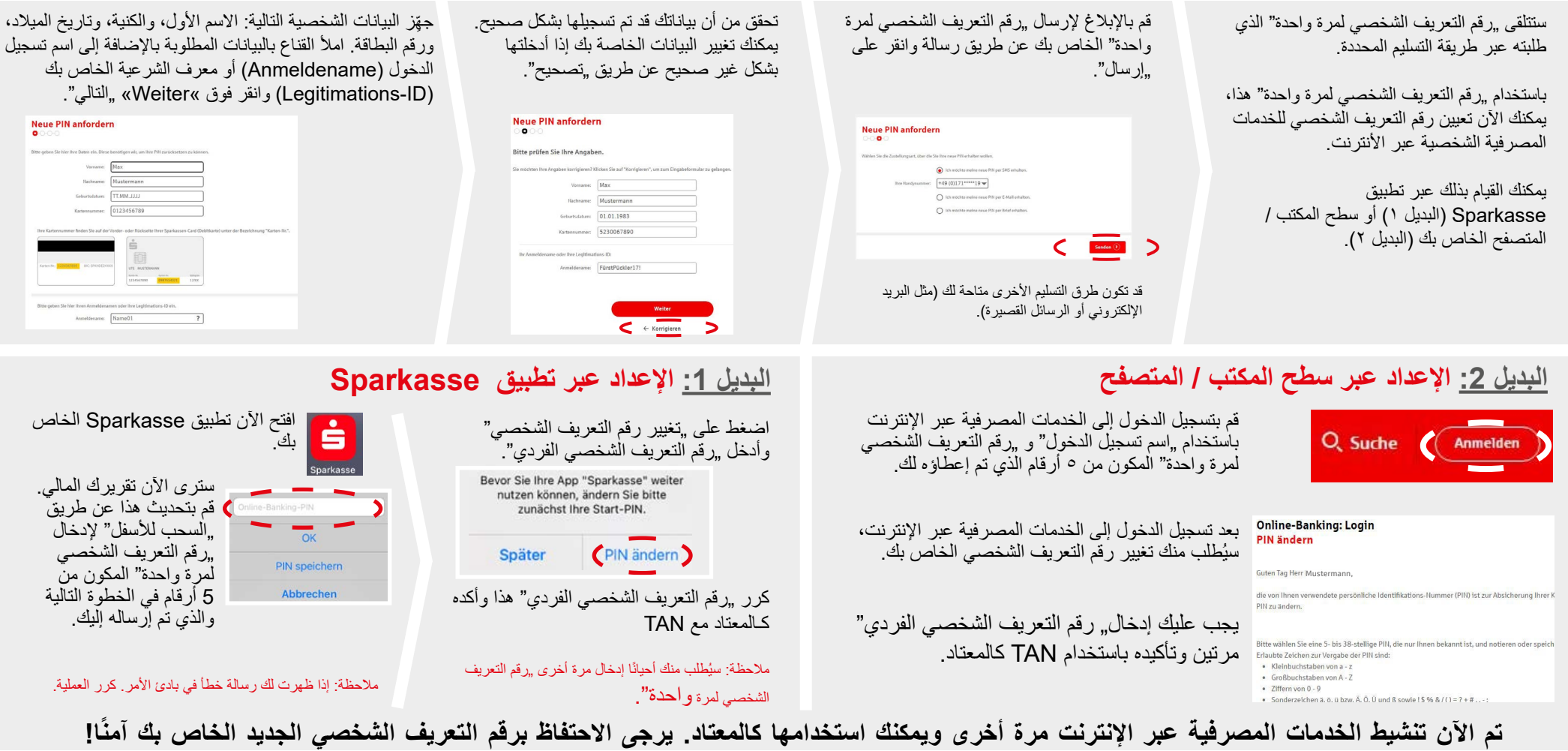

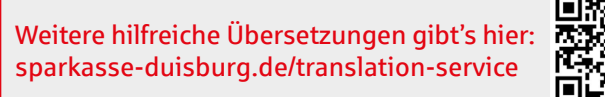

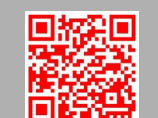

**هل لديك أي أسئلة أخرى؟ ونحن سعداء للمساعدة.**

الخط الساخن للخدمات المصرفية عبر اإلنترنت: 0203 ،2815-9000

sparkasse-duisburg.de/online-banking-hilfe

Sparkasse Duisburg | Königstr. 23-25 | 47051 Duisburg | Telefon: 0203 2815-0 | E-Mail: info@spk-du.de | sparkasse-duisburg.de DU 132 005 [11/2022] arabisch